#### DevOps

Rosalind Radcliffe IBM DE, Chief Architect for DevOps for Enterprise Systems rradclif@us.ibm.com @RosalindRad

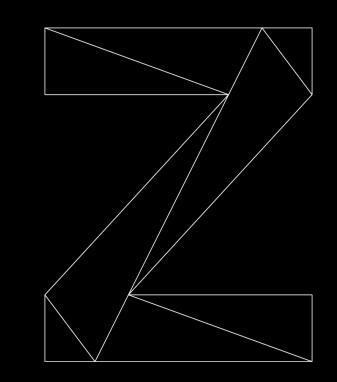

IBM Z / © 2020 IBM Corporation

IBM

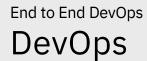

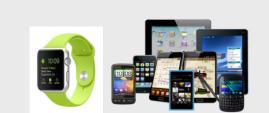

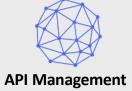

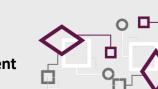

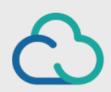

**HYBRID CLOUD** 

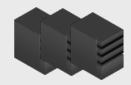

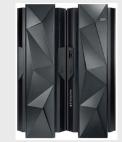

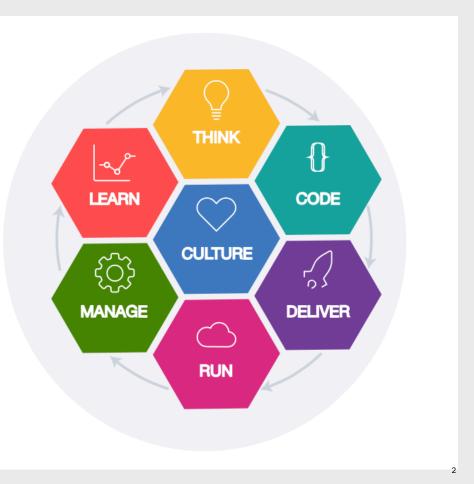

IBM Z /  $\ensuremath{\textcircled{o}}$  2020 IBM Corporation

## End to End Strategy

- End to End strategy sets direction for steps along the way
- Single DevOps pipeline or as close as possible improves collaboration and reduces friction between teams
- Removing the differences that provide no value from z/OS to allow it to be part of any pipeline
- Automated Testing at all levels is what provides the increased velocity with increased quality

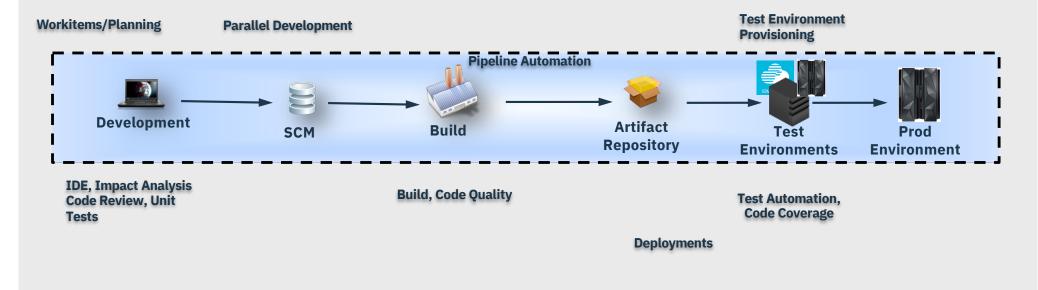

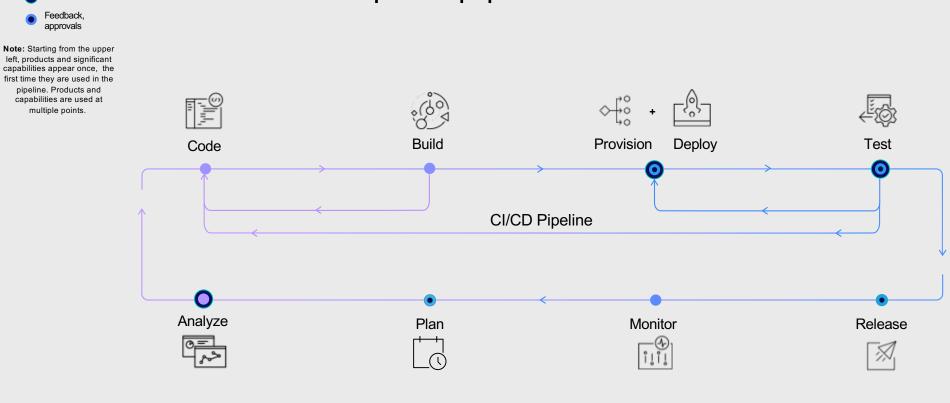

# What makes up the pipeline

LEGEND

Analyze

IBM Z / © 2020 IBM Corporation

#### Standardization Automation and Pipeline

Bring z/OS into your existing automation with common open source tools.

Bring z/OS into your existing pipeline with common open source tools.

A

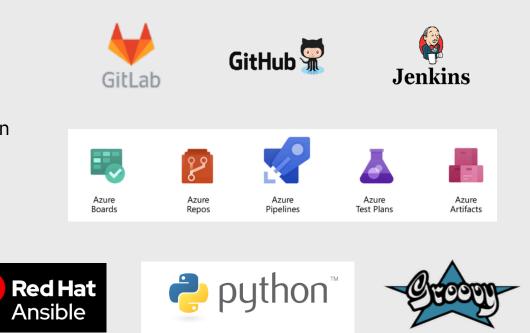

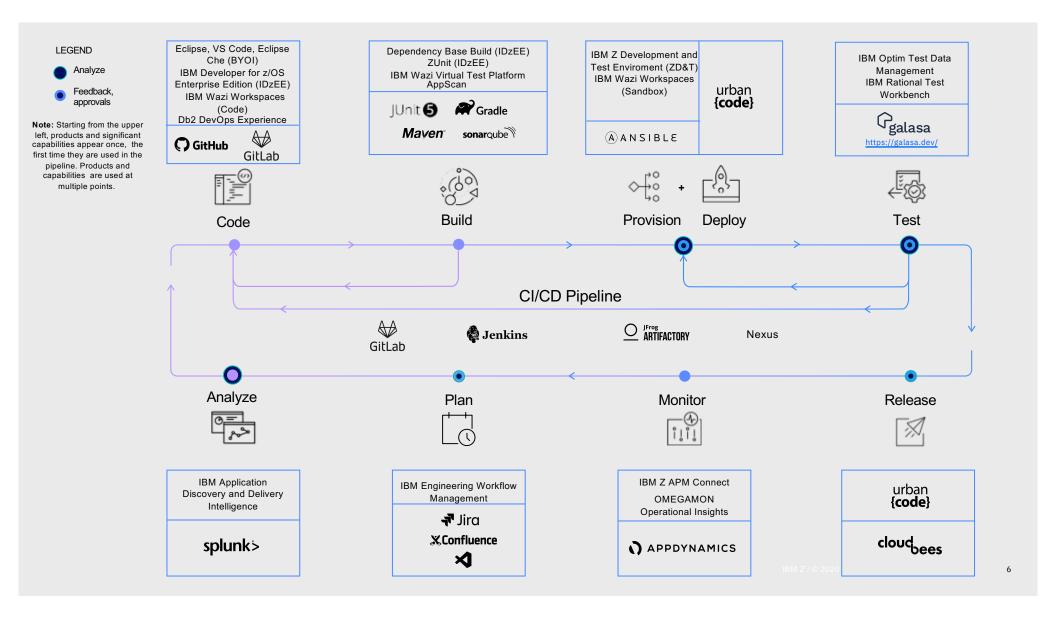

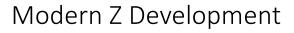

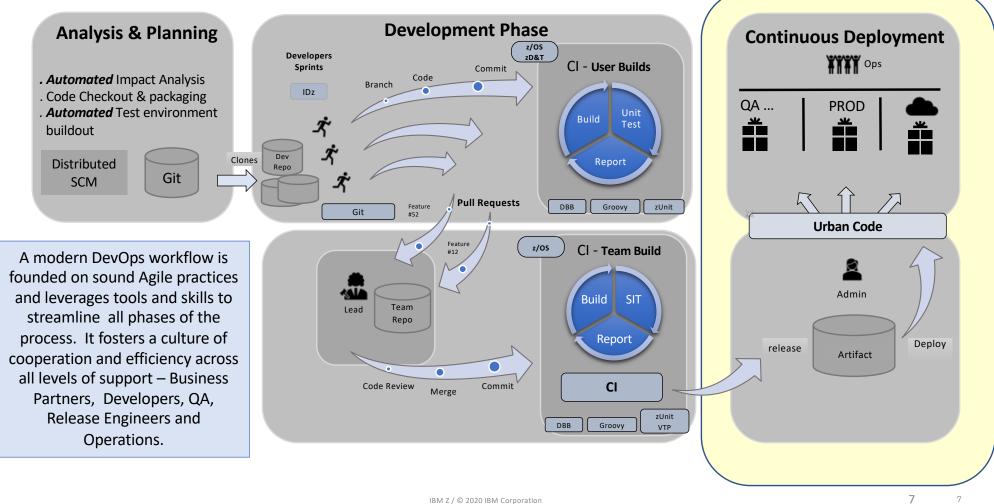

IBM Z / © 2020 IBM Corporation

7

#### **Everyone Plays a part**

1.DevOps is about transforming application development and delivery in order to accelerate digital innovation.

So DevOps is a topic for both business and IT roles in the organization.

**2.You don't** <u>buy</u> **DevOps, you** <u>do</u> **DevOps.** DevOps is an approach, a mindset – a combination of culture, process and technology (including infrastructure, tools and services).

**3.DevOps is not only about the hand-off between Development and Operations.** DevOps is about applying <u>lean and agile</u> principles across the application delivery lifecycle (biz-dev-sec-ops) to achieve <u>continuous delivery</u> of digital innovation. Key concepts: automation, feedback loops.

# Resources

| IBM Wazi for Red<br>Hat® CodeReady<br>Workspaces                                                           | IBM zDevOps                                                                                                    | The Open Developer<br>experience for the<br>mainframe demo                                                                                                    | IBM Wazi VTP<br>Demo                                                                                             | IBM Wazi VTP<br>Expert Blog                                                                               |
|----------------------------------------------------------------------------------------------------|----------------------------------------------------------------------------------------------------|----------------------------------------------------------------------------------------------------|----------------------------------------------------------------------------------------------------|----------------------------------------------------------------------------------------------------|
| IBM Marketplace<br><u>www.ibm.com/product</u><br><u>s/wazi-for-red-hat-</u><br><u>codeready-workspaces</u> | All you need to know<br>about Enterprise<br>DevOps: case<br>studies, communities,<br>resource library, product<br>list, education and<br>much more<br><u>https://www.ibm.com/it-<br/>infrastructure/z/capabilit</u><br><u>ies/enterprise-devops</u> | A demo illustrating how to<br>use CI/CD practices,<br>common tools, and a<br>collaborative coding<br>environment to bridge the<br>gap between mainframe<br>and other platforms<br><u>https://www.youtube.com</u><br><u>/watch?v=vRxdhlaRqA0&amp;f</u><br><u>eature=youtu.be</u>                                                                                                    | See Wazi VTP in<br>action with this demo<br><u>https://mediac<br/>enter.ibm.com/<br/>media/t/1_tbci<br/>mobz</u> | Expert blog<br>https://developer.ibm.<br>com/mainframe/2020/<br>05/27/ibm-wazi-<br>virtual-test-platform/ |
|                                                                                                    | LEARN<br>LEARN<br>WANAGE<br>RUN                                                                                                    | Advances of the second second |                                                                                                    |                                                                                                    |

ç

IBM Z / © 2020 IBM Corporation

## Additional Resources

#### https://galasa.dev

ZD&T

Product page <u>https://www.ibm.com/products/z-</u> systems-development-test-environment Overview

Video <u>https://www.youtube.com/watch?v=62N6N</u> H1W5Q4&feature=emb\_logo

Technical video

library <u>https://developer.ibm.com/mainframe/zsyst</u> emstechzone/ (click on ZD&T tab)

Latest

bloghttps://developer.ibm.com/mainframe/2020/0 3/09/z-development-and-test/

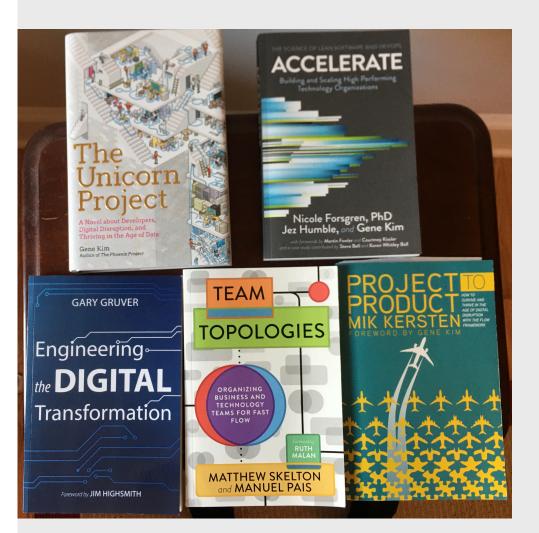

### Books to read

## New one – Coming soon – Software Quality for the Enterprise

## Resources

Continuing your 'Understanding DevOps' journey DevOps from APIs to z Systems for Dummies

- https://ibm.biz/apis2zdevops

**Other Resources** 

**Phoenix Project Book** 

DevOps Handbook

https://puppet.com/resources/whitepaper/stat e-of-devops-report

https://itrevolution.com/book/mythbustingdevops-enterprise/

https://itrevolution.com/book/tactics-leadingchange/

http://dearauditor.org

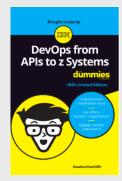

From the authors of The Visible Ops Handbook

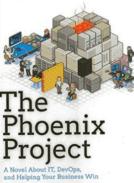

Gene Kim, Kevin Behr, and George Spafford

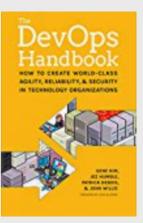

12